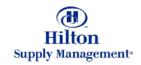

# v7 Course Overview

## **Process Flow and Tutorials**

Note: To advance from slide to slide press your **Page Down** key Or the right button on your mouse

Hilton

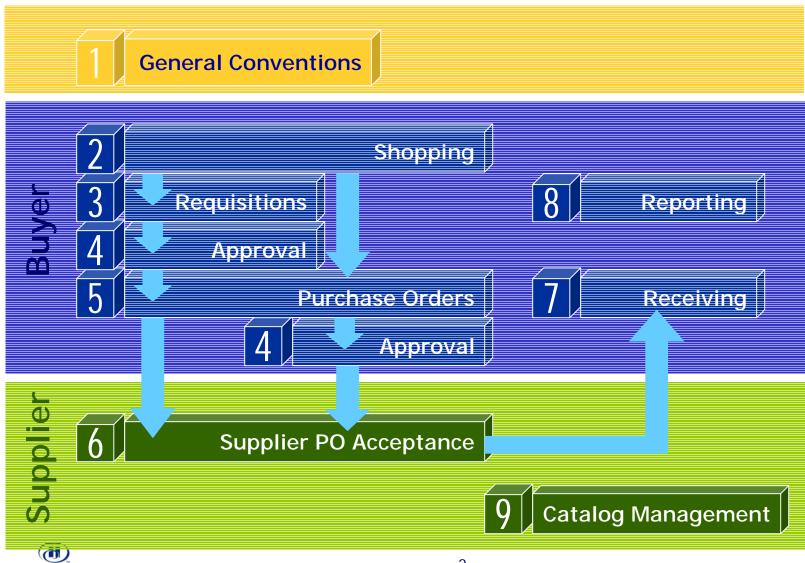

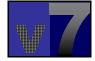

Hilton

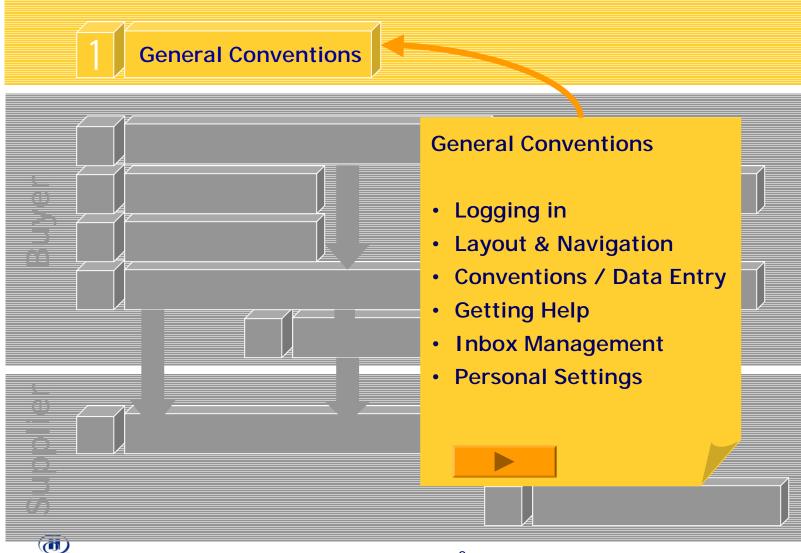

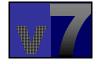

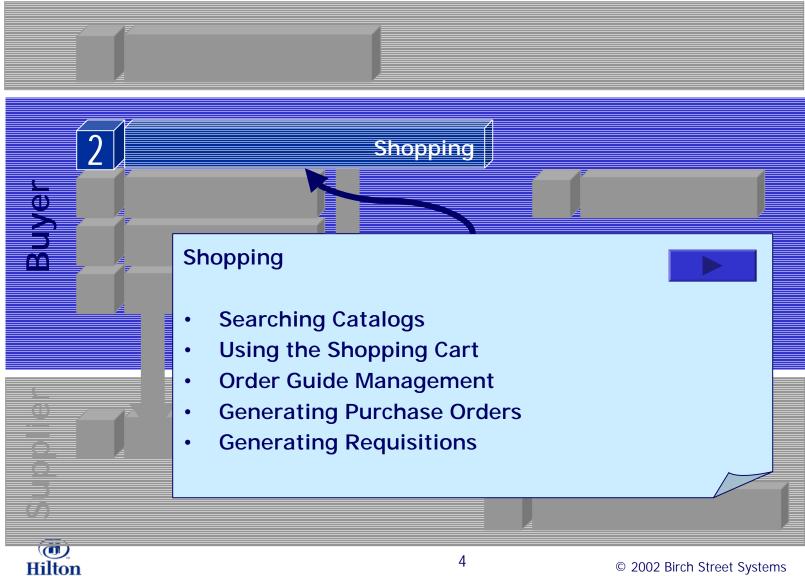

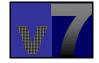

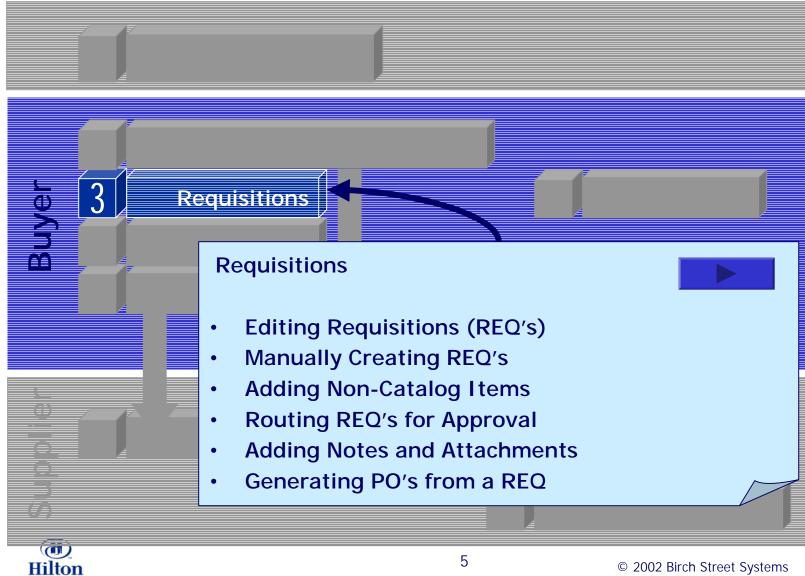

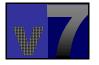

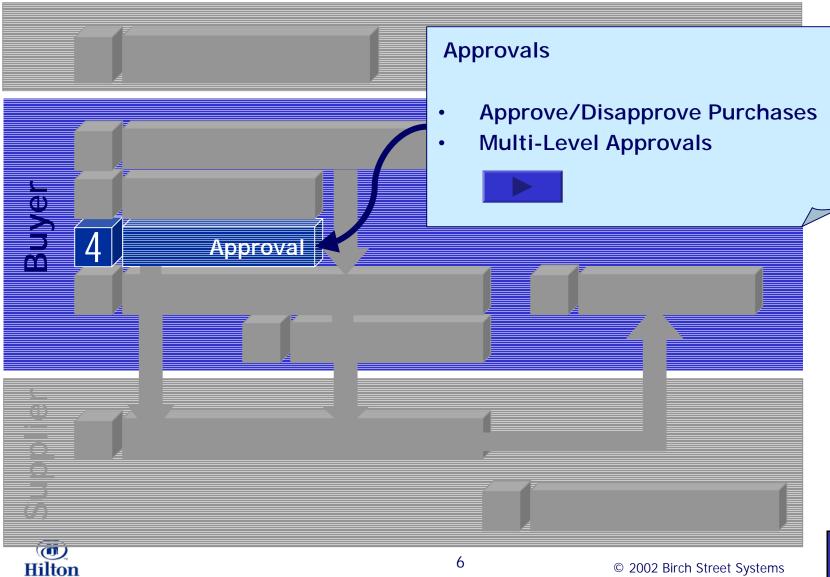

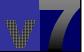

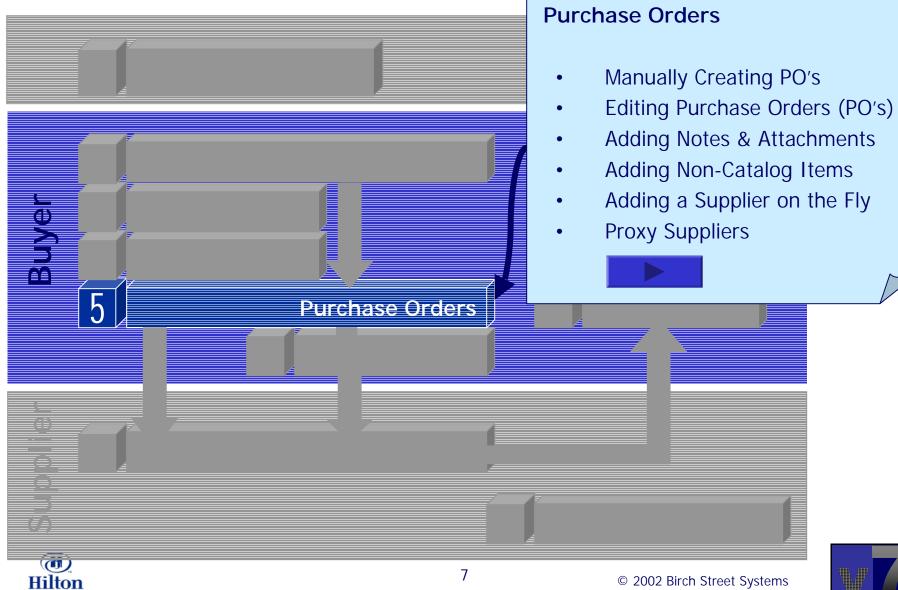

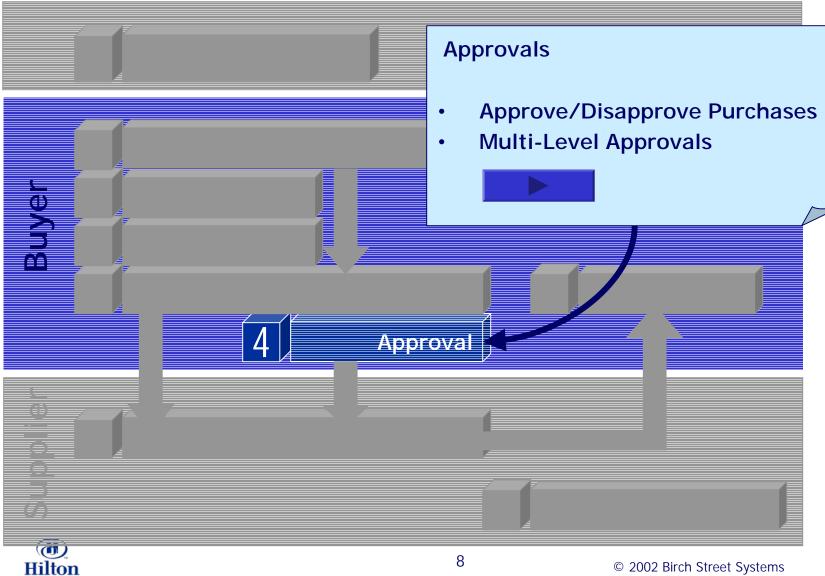

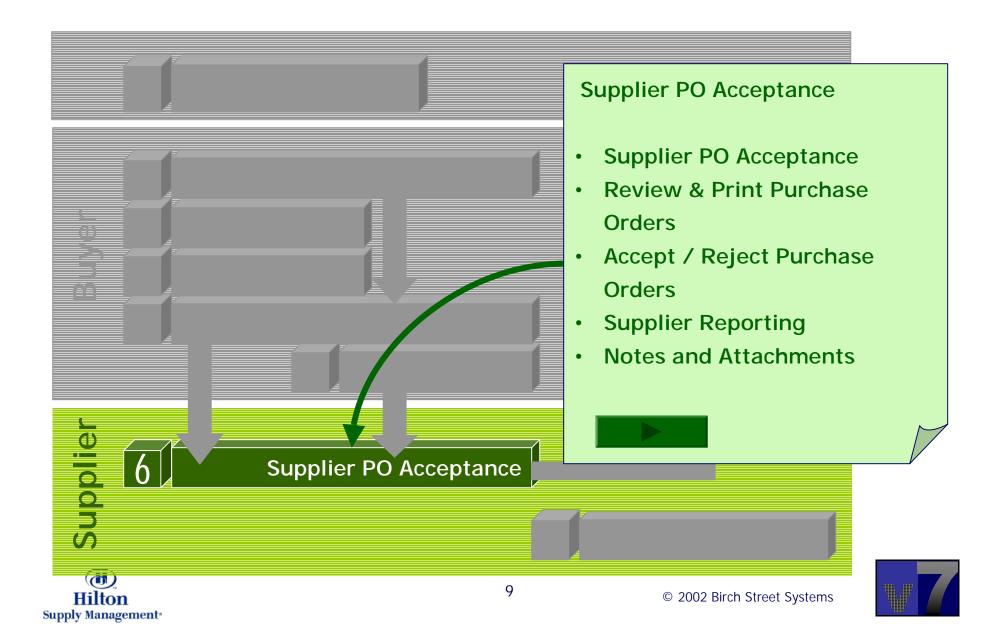

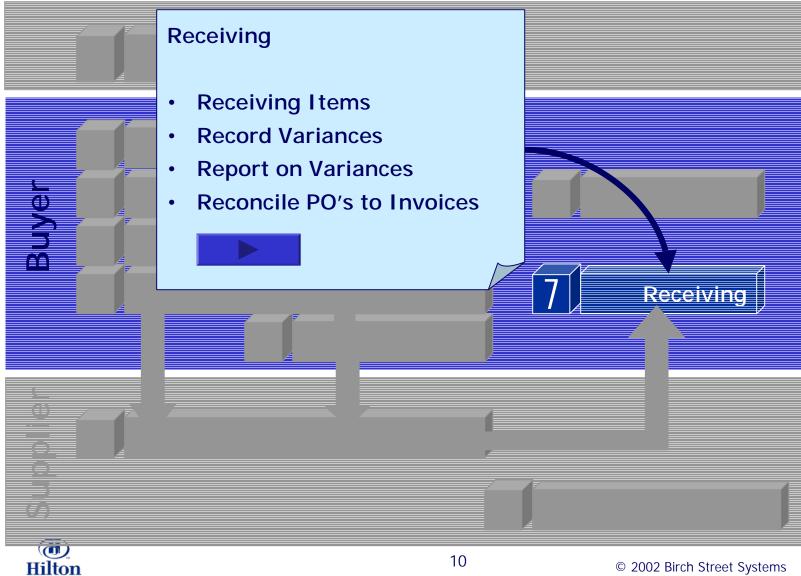

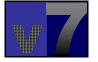

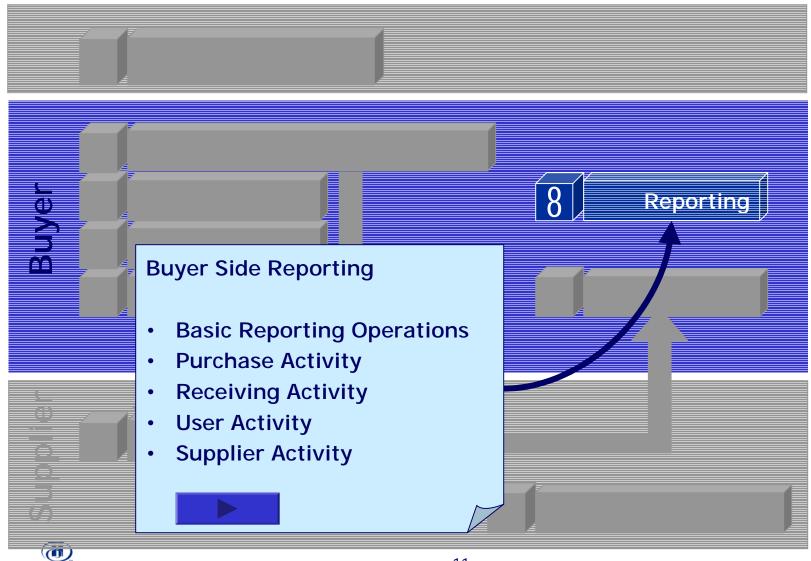

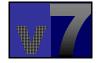

Hilton

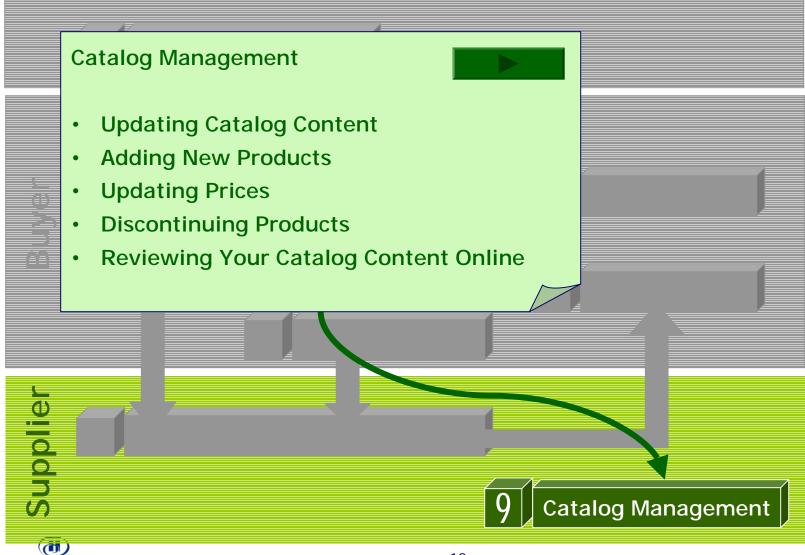

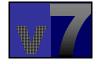

Hilton

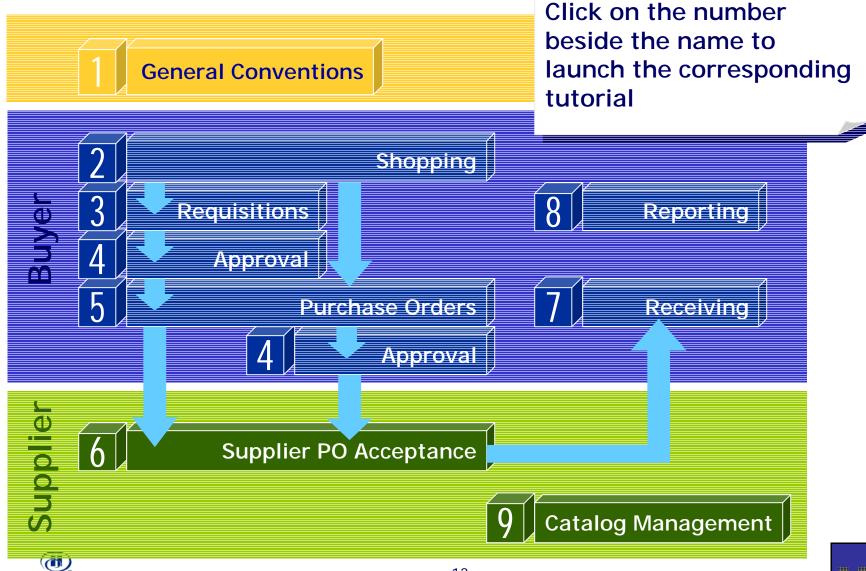

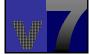